# **Adafruit IRREMOTE Library Documentation**

*Release 1.0*

**Scott Shawcroft**

**Mar 04, 2020**

## **Contents**

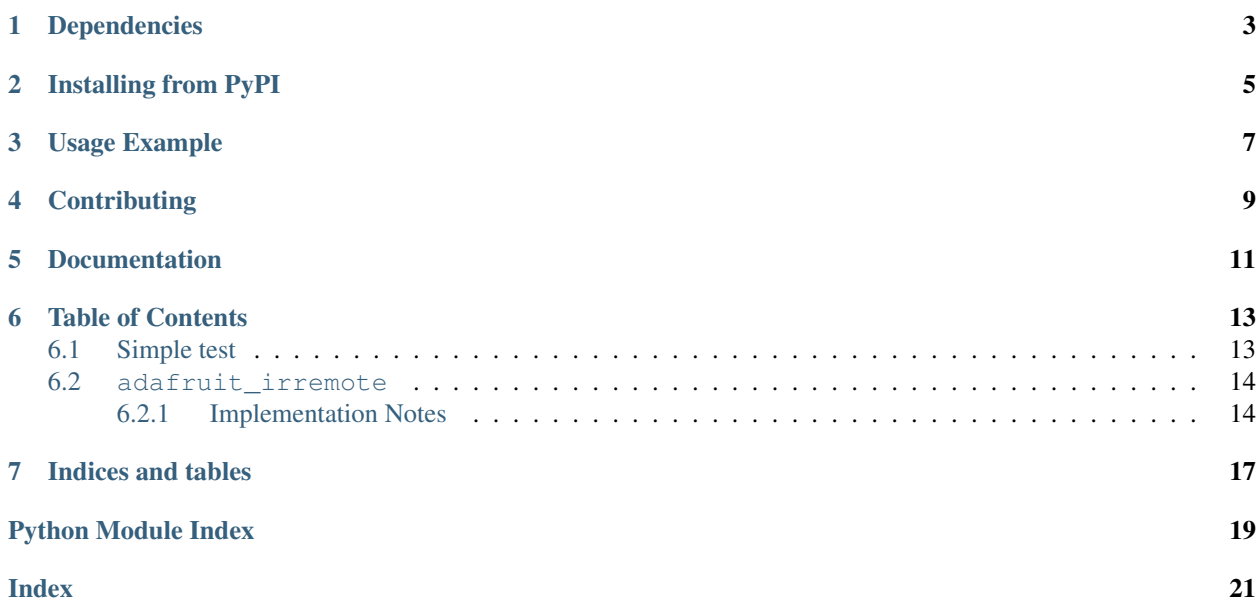

CircuitPython driver for use with IR Receivers.

Examples of products to use this library with:

- [Circuit Playground Express](https://www.adafruit.com/product/3333)
- [IR Receiver Sensor](https://www.adafruit.com/product/157)

## Dependencies

<span id="page-6-0"></span>This driver depends on:

• [Adafruit CircuitPython](https://github.com/adafruit/circuitpython)

Please ensure all dependencies are available on the CircuitPython filesystem. This is easily achieved by downloading [the Adafruit library and driver bundle.](https://github.com/adafruit/Adafruit_CircuitPython_Bundle)

## Installing from PyPI

<span id="page-8-0"></span>On supported GNU/Linux systems like the Raspberry Pi, you can install the driver locally [from PyPI.](https://pypi.org/project/adafruit-circuitpython-irremote/) To install for current user:

pip3 install adafruit-circuitpython-irremote

To install system-wide (this may be required in some cases):

sudo pip3 install adafruit-circuitpython-irremote

To install in a virtual environment in your current project:

```
mkdir project-name && cd project-name
python3 -m venv .env
source .env/bin/activate
pip3 install adafruit-circuitpython-irremote
```
## Usage Example

```
# Circuit Playground Express Demo Code
# Adjust the pulseio 'board.PIN' if using something else
import pulseio
import board
import adafruit_irremote
pulsein = pulseio.PulseIn(board.REMOTEIN, maxlen=120, idle_state=True)
decoder = adafruit_irremote.GenericDecode()
while True:
   pulses = decoder.read_pulses(pulsein)
   print("Heard", len(pulses), "Pulses:", pulses)
   try:
       code = decoder.decode_bits(pulses)
       print("Decoded:", code)
   except adafruit_irremote.IRNECRepeatException: # unusual short code!
       print("NEC repeat!")
   except adafruit_irremote.IRDecodeException as e: # failed to decode
       print("Failed to decode: ", e.args)
   print("----------------------------")
```
## **Contributing**

<span id="page-12-0"></span>Contributions are welcome! Please read our [Code of Conduct](https://github.com/adafruit/Adafruit_CircuitPython_IRRemote/blob/master/CODE_OF_CONDUCT.md) before contributing to help this project stay welcoming.

Documentation

<span id="page-14-0"></span>For information on building library documentation, please check out [this guide.](https://learn.adafruit.com/creating-and-sharing-a-circuitpython-library/sharing-our-docs-on-readthedocs#sphinx-5-1)

### Table of Contents

### <span id="page-16-3"></span><span id="page-16-1"></span><span id="page-16-0"></span>**6.1 Simple test**

Ensure your device works with this simple test.

```
Listing 1: examples/irremote_simpletest.py
```

```
1 # Circuit Playground Express Demo Code
2 \mid # Adjust the pulseio 'board. PIN' if using something else
3 import pulseio
4 import board
5 import adafruit_irremote
6
7 pulsein = pulseio.PulseIn(board.REMOTEIN, maxlen=120, idle_state=True)
\vert decoder = adafruit_irremote.GenericDecode()
9
10
11 while True:
12 pulses = decoder. read pulses (pulsein)
13 print ("Heard", len (pulses), "Pulses:", pulses)
14 try:
15 code = decoder.decode_bits(pulses)
16 print ("Decoded:", code)
17 except adafruit_irremote.IRNECRepeatException: # unusual short code!
18 print ("NEC repeat!")
19 except adafruit_irremote.IRDecodeException as e: # failed to decode
20 print ("Failed to decode: ", e.args)
21
22 | print ("------------------------------")
```
### <span id="page-17-2"></span><span id="page-17-0"></span>**6.2 adafruit\_irremote**

Demo code for Circuit Playground Express:

```
# Circuit Playground Express Demo Code
# Adjust the pulseio 'board.PIN' if using something else
import pulseio
import board
import adafruit_irremote
pulsein = pulseio.PulseIn(board.REMOTEIN, maxlen=120, idle_state=True)
decoder = adafruit_irremote.GenericDecode()
while True:
   pulses = decoder.read_pulses(pulsein)
   print("Heard", len(pulses), "Pulses:", pulses)
   try:
       code = decoder.decode_bits(pulses)
       print("Decoded:", code)
   except adafruit_irremote.IRNECRepeatException: # unusual short code!
       print("NEC repeat!")
   except adafruit_irremote.IRDecodeException as e: # failed to decode
       print("Failed to decode: ", e.args)
   print("----------------------------")
```
• Author(s): Scott Shawcroft

#### <span id="page-17-1"></span>**6.2.1 Implementation Notes**

#### Hardware:

- [CircuitPlayground Express](https://www.adafruit.com/product/3333)
- [IR Receiver Sensor](https://www.adafruit.com/product/157)

#### Software and Dependencies:

- Adafruit CircuitPython firmware for the ESP8622 and M0-based boards: [https://github.com/adafruit/](https://github.com/adafruit/circuitpython/releases) [circuitpython/releases](https://github.com/adafruit/circuitpython/releases)
- **class** adafruit\_irremote.**GenericDecode**

Generic decoding of infrared signals

```
bin_data(pulses)
```
Compute bins of pulse lengths where pulses are +-25% of the average.

Parameters **pulses** (*[list](https://docs.python.org/3.4/library/stdtypes.html#list)*) – Input pulse lengths

**decode\_bits**(*pulses*) Decode the pulses into bits.

#### **read\_pulses**(*input\_pulses*, *\**, *max\_pulse=10000*, *blocking=True*, *pulse\_window=0.1*, *block* $ing$   $delav=0.1$ )

Read out a burst of pulses until pulses stop for a specified period (pulse\_window), pruning pulses after a pulse longer than max\_pulse.

#### Parameters

- <span id="page-18-0"></span>• **input\_pulses** ([PulseIn](https://circuitpython.readthedocs.io/en/latest/shared-bindings/pulseio/PulseIn.html#pulseio.PulseIn)) – Object to read pulses from
- **max\_pulse** ([int](https://docs.python.org/3.4/library/functions.html#int)) Pulse duration to end a burst
- **blocking** ([bool](https://docs.python.org/3.4/library/functions.html#bool)) If True, will block until pulses found. If False, will return None if no pulses. Defaults to True for backwards compatibility
- **pulse\_window** (*[float](https://docs.python.org/3.4/library/functions.html#float)*) pulses are collected for this period of time
- **blocking\_delay** ([float](https://docs.python.org/3.4/library/functions.html#float)) delay between pulse checks when blocking
- **class** adafruit\_irremote.**GenericTransmit**(*header*, *one*, *zero*, *trail*) Generic infrared transmit class that handles encoding.

#### **transmit**(*pulseout*, *data*)

Transmit the data using the pulseout.

#### Parameters

- **pulseout** ([pulseio.PulseOut](https://circuitpython.readthedocs.io/en/latest/shared-bindings/pulseio/PulseOut.html#pulseio.PulseOut)) PulseOut to transmit on
- **data** ([bytearray](https://docs.python.org/3.4/library/functions.html#bytearray)) Data to transmit

**exception** adafruit\_irremote.**IRDecodeException** Generic decode exception

**exception** adafruit\_irremote.**IRNECRepeatException** Exception when a NEC repeat is decoded

Indices and tables

- <span id="page-20-0"></span>• genindex
- modindex
- search

Python Module Index

<span id="page-22-0"></span>a

adafruit\_irremote, [13](#page-16-2)

## Index

## <span id="page-24-0"></span>A

adafruit\_irremote (*module*), [13](#page-16-3)

## B

bin\_data() (*adafruit\_irremote.GenericDecode method*), [14](#page-17-2)

## D

decode\_bits() (*adafruit\_irremote.GenericDecode method*), [14](#page-17-2)

## G

GenericDecode (*class in adafruit\_irremote*), [14](#page-17-2) GenericTransmit (*class in adafruit\_irremote*), [15](#page-18-0)

## I

IRDecodeException, [15](#page-18-0) IRNECRepeatException, [15](#page-18-0)

## R

read\_pulses() (*adafruit\_irremote.GenericDecode method*), [14](#page-17-2)

## T

transmit() (*adafruit\_irremote.GenericTransmit method*), [15](#page-18-0)